# ゲームエンジンにおける木構造データベースJungleの提案

135768K 氏名 武田和馬 指導教員 : 河野 真治

#### **Abstract**

There is a gap between convensional Database and the program structures, for example item list structure in a game have to be a relation table of items and users. It is sometimes called Ipmidance mismatch. We introduce a tree structured Database Jungle. Jungle keeps old version of the tree structures, which is suitable for multi-threads. We are going to use Jungle DB in Unity which is a game developing enviroments re witten in  $C#$ . To adapt  $C#$  programming we implement Jungle in  $C#$ . There are several implementations of  $C#$  in OS X. We evaliate  $C#$  Jungle in a real game and  $C#$  in implementaions.

# **1** ゲームエンジンにおけるデータベース

Relational Database(RDB) は、列と行からなる2次元の テーブルにより実装されるデータベースである。データ型 として文字列、数値、日付、Bool 型がある。RDB はスキー マの決まったデータを扱うことを長所としている。

RDB ではプログラムとデータベースとの間にミスマッチ が発生する。プログラムではリストやネスト構造によりデー タを持つことができる。しかし、データのネスト構造を許 さない第一正規形を要求する RDB とは相容れない。これを インピーダンスミスマッチという。

この例として、ゲーム中のユーザが持つアイテムという 単純なものでは RDB ではユーザとアイテムの組をキーとす る巨大な表として管理する。

インピーダンスミスマッチの解決方法として ORMapper が挙げられる。これはデータベースのレコードをプログラ ム中のオブジェクトにマッピングし扱うことができる。オ ブジェクトに対する操作を行うと ORMapper が SQL を発 行し、処理を行ってくれる。しかし、レコードをプログラ ム中のオブジェクトを対応させる ORMapper の技術でイン ピーダンスミスマッチの本質的な部分を解決することはで きない。

NoSQL は Not Only SQL の略である。

通常 NoSQL データベースは非リレーショナル型であり、 スキームの定義がない [1]。そのため、扱うデータの型が決 まっていなくても気軽に扱える。

しかし、トランザクションとして Json の一括といった形 で処理されている。そのため並列処理を必要とするアプリ ケーションには向かない。

#### **2 Jungle Database** の提案

この章の前半では RDB と NoSQL の利点と問題点を取り 上げた。

非破壊的木構造データベースの Jungle を提案している [2]。Jungle はスケーラビリティのあるデータベースとして 開発している。

ウェブサイトの構造は大体が木構造であるため、Jungle ではデータ構造として木構造を採用している。しかし、ウェ ブサイトだけでなくゲームにおいてもデータ構造が木構造 になっている。

そこで、本研究では Jungle の木構造である特性を活かし、 ゲームエンジン Unity[3] で作成したゲームで使用する方法 を提案する。

データベースとして Jungle Database を採用する。

Jungle は Java と Haskell によりそれぞれの言語で開発さ れている。本研究で扱うのは Java 版を C#で再実装したも のである。

#### **3 Jungle-Sharp** の再実装

Jungle はもともと Java と Haskell で書かれていた。今回 は Java 版をベースに C#で再実装する。エラーをチェック する Either の部分だけは Haskell の要素を取ってくる。

Jungle ではデータの編集を行った後、Either を用いてエ ラーのチェックを行う。エラーがあればエラーが包まれた Either が返される。エラーがない場合は指定した型のオブ ジェクトが Either に包まれて返される。

これは関数型プログラミング言語、Haskell から採用した ものである。

編集を行うたび、Either のチェック bind で行うことによ り、より関数型プログラミングに特化した書き方が可能に なる。C#で実装した bind は以下に記述する。

**✓**DefaultEither.cs **✏**

```
public Either<A, B> bind (System.Func<B, Either<A, B>> f) {
    if (this.isA ()) {
      return this;
    }
    return f (this.b ());
\overline{1}
```
bind での Either をチェックしつつデータを格納する例を 以下に記述する。

**✒ ✑**

```
✓DataSaveTest.cs ✏
 Item apple = new Item("Apple");
 either = either.bind ((JungleTreeEditor arg) => {
  return arg.addNewChildAt (rootPath, 0);
 });
 either = either.bind ((JungleTreeEditor arg) => {
  return arg.putAttribute (apple);
 });
```
bind の実装により、ユーザ側で Either の Error チェック を行う必要がなくなる。

**✒ ✑**

### **4 Unity** で実装したアプリケーション

本論文では C#で再実装を行った Jungle を Unity で作ら れたゲームの上に構築する。例題のゲームとしては図 1 に 記載した、マインクラフト [4] の簡易版を作成する。

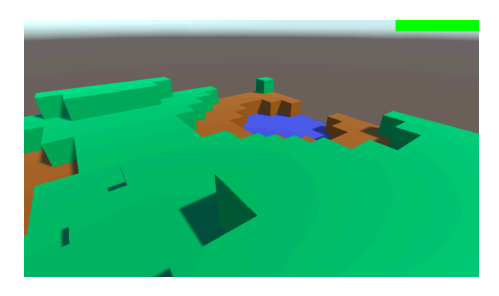

図 1: craft

プレイヤーは自由にマップを移動し、ステージの破壊や、 生成を行うことができる。破壊や生成のオペレーションに 合わせて Jungle のノードにも同期する。この同期も非破壊 で行われる。

## **5** データの設計

Unity におけるゲームの構成は Object の親子関係、つま り木構造である。同じく Jungle Database は木構造である。

Jungle では複数の木を持つことができる。ゲームのシー ンを構成する GameTree とアイテムを管理する ItemTree を Jungle 内に作る。

GameTree ではシーン内にある Player や Stage を構成す る Cube などを格納している。図 2 では Jungle に格納する 構造を示したものである。

ItemTree では Item の情報が格納されている。ItemTree はマスターデータとしている [5][6]。マスターデータとは、 アイテムの名前や敵の出現確率などを示す。ゲーム開発者 のみが更新できる。

図 3 では Jungle に格納している Item の構造を示したも のである。

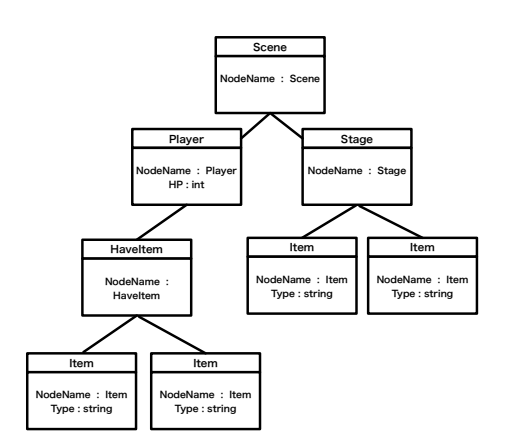

図 2: GameTree

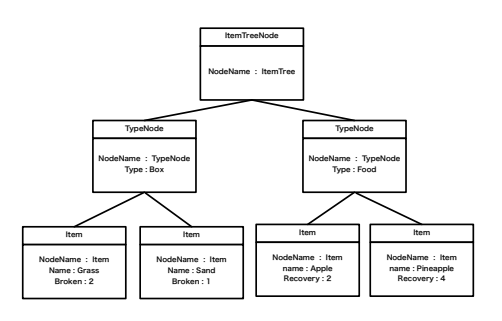

図 3: ItemTree

# **6** ゲームに特化したデータベース

C#の再実装を行った際に Java の Jungle に沿ってデータ の型、つまり ByteArray で設計を行っていた。データの格 納を行うたびに Byte Array へのキャストを行う必要があ る。しかし、キャストの処理は軽くはない。

そこで、シーンを構成する Object をそのまま格納するに 仕様を変更した。C#では Object クラスのエイリアスとし て object 型が使える。

object 型を使うことによってユーザーが定義した任意の変 数を代入することができる。以下にその使用例を記述する。

```
✓SaveData.cs ✏
  Player player = new Player ();<br>either = either.bind ((JungleT)
         = either bind ((JungleTreeEditor arg) => {
   return arg.putAttribute ("Player", player);
  });
  Enemy enemy = new Enemy ():
  either = either.bind ((JungleTreeEditor arg) => {
   return arg.putAttribute ("Enemy", enemy);
  }); ✒ ✑
```
データを取り出すには Generic で型を指定する、もしく は as 演算子を用いてキャストを行う。以下に取り出す例を 記述する。

**✓**SaveData.cs **✏**

Player player = attr.get<Player> ("Player"); Enemy enemy = attr.get ("Enemy") as Enemy;

データの型の再設計を行ったことによりシーン内のオブ ジェクトをそのまま格納が可能になった。格納の際に Byte

**✒ ✑**

Array に変換する必要がない。

分散構造や、ネットワークで必要な時だけ変換する。

### **7 Jungle-Sharp** の評価

本論文では Java で書かれた Jungle Database を C#で再 実装した。同じオペレーションで Java と C#で計測を行っ た。なお、1 回目の処理はキャッシュを作り処理が遅くなる ため、計測は行わず、2 回目以降から行う。計測時に使用し たデータ挿入のオペレーションを以下に記述する。

```
✓BenchMarkmark.cs ✏
for (int i = 0; i < trial; i++) {
  Either<Error, JungleTreeEditor> either
                             edt.addNewChildAt (path, i);
   either = either.bind ((JungleTreeEditor arg) => {
return arg.putAttribute ("name", "Kazuma");
  });
\overline{1}
```
計測に使用したマシンの環境を記述する。

| 表 1: 計測環境     |               |
|---------------|---------------|
| OS            | Mac OS Sierra |
|               | 10.12.3       |
| Memory        | 8 GB 2133 MHz |
|               | LPDDR3        |
| <b>CPU</b>    | 2.9 GHz Intel |
|               | Core i5       |
| Java          | 1.8.0111      |
| NET Runtimes  | Mono 4.0.5    |
| (MonoDevelop- |               |
| Unity)        |               |
| NET Runtimes  | Mono 4.6.2    |
| (Xamarin)     |               |

計測結果を図4に示す。

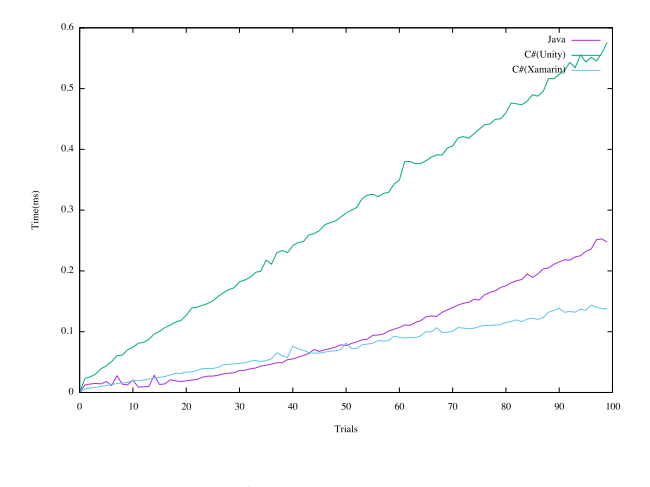

図 4: BenchMark

している。Unity ではレンダリングの機能も兼ねている。そ のためプログラムを実行している間もレンダリングを行っ ているため、純粋な PutAttribute の計算時間ではないと考 えられる。

そこで、純粋な速度を測定するため Xamarin で動かし測 定した。C#で再実装した Jungle は Java 版とほぼ同じ計算 量を示している。これにより、本来の Java と同じ、もしく はそれ以上のパフォーマンスを引き出すことができる。

#### **8** まとめ

本研究では JungleDatabase を C#で再実装を行った。 Java と C#は比較的似ている言語であり、これらの間で規 則的に移行する方法を確立した。

**✒ ✑** 性能としても Java 版に劣らない、もしくはそれ以上のパ フォーマンスを出せる。

> Either での bind の実装で、より関数型プログラミングを 意識しながら記述することができる。これは Java 版にはな い実装である。

> Jungle Database はもともと Web 向けに作られたデータ ベースである。

> Web では頻繁にデータが書き換わることは多くない。し かしゲームでは扱うデータは頻繁に書き換わる。

> そのため、Jungle の構成は保ちつつ、ゲームに合わせた Jungle の拡張を行った。

> データの格納の際に ByteBuffer であったものを Object 型に変更した。これにより、シーンを構成する Object を手 間なく格納することを可能にした。

Jungle は非破壊であるため、過去の変更を持っている。

ゲームにおいて過去の木を持ち続けることはパフォーマ ンスの低下につながる。そのため、過去の木をどこまで必 要かを検討しなければならない。

実用的なゲームのデータベースとして使うためには永続 化を実装する必要がある。JungleDB を永続化させるために は書き込みログをディスクや他ノードに複製する仕組みが 必要である。これは将来の課題である。

### 参考文献

- [1] PETTER NASHOLM. Extracting data from nosql databases, jan 2012.
- [2] Shinji Kono Shoshi Tamaki, Seiyu Tani. Cassandra を 使ったスケーラビリティのある cms の設計, 2011.
- [3] Unity. https://unity3d.com/jp/.
- [4] MicroSoft. https://minecraft.net/ja-jp/.
- [5] Hitonishi Masaki. ゲームエンジニアのためのデータベー ス設計. http://www.slideshare.net/sairoutine/ ss-62485460.
- [6] Ryosuke Iwanaga. ソーシャルゲームのための mysql 入門. http://engineer.dena.jp/2010/11/ mysql-for-socialgame.html.